Документ подписан простой электронной подписью<br>Информация МИНИЦСТЕРСТВО НАУКИ И ВЫСШЕГО ОБРАЗОВАНИЯ РОССИЙСКОЙ ФЕДЕРАЦИИ ФИО: Костина Ла**рие ДЕРАЗТЪНОЕ ГОСУДАРСТВЕННОЕ БЮДЖЕТНОЕ ОБРАЗОВАТЕЛЬНОЕ УЧРЕЖДЕНИЕ ВЫСШЕГО ОБРАЗОВАНИЯ "ДОНЕЦКАЯ АКАДЕМИЯ УПРАВЛЕНИЯ И ГОСУДАРСТВЕННОЙ СЛУЖБЫ"** Информация о владельце: Должность: проректор Дата подписания: 26.06.2<u>024 15:38:</u>18 Уникальный программный ключ: 1800f7d89cf4ea7507265ba593fe87537eb15a6c

**Факультет Менеджмента**

**Кафедра Иностранных языков**

27.04.2024 г. Проректор **"УТВЕРЖДАЮ"** Л.Н. Костина

# **РАБОЧАЯ ПРОГРАММА ДИСЦИПЛИНЫ (МОДУЛЯ)**

## **Б1.О.01**

**"Иностранный язык"**

**09.03.03 Прикладная информатика Профиль "Прикладная информатика в управлении корпоративными информационными системами"**

Общая трудоемкость *13 ЗЕТ* Форма обучения *очная* Год начала подготовки по учебному плану *2024* Составитель(и):

*, Преподаватель , Преподаватель , Потапова , С. Потапова* 

Рецензент(ы): *канд.пед.наук, доцент* \_\_\_\_\_\_\_\_\_\_\_\_\_\_\_\_\_\_\_\_Г. М. Усачева

 Рабочая программа дисциплины (модуля) "Иностранный язык" разработана в соответствии с:

 Федеральным государственным образовательным стандартом высшего образования - бакалавриат по направлению подготовки 09.03.03 Прикладная информатика (приказ Минобрнауки России от 19.09.2017 г. № 922)

Самостоятельно установленным образовательным стандартом по направлению

подготовки высшего образования 09.03.03 Прикладная информатика (приказ ФГБОУ ВО

«РАНХиГС» от 07.09.2023 г № 01-24607)

 Рабочая программа дисциплины (модуля) составлена на основании учебного плана 09.03.03 Прикладная информатика

Профиль "Прикладная информатика в управлении корпоративными информационными системами", утвержденного Ученым советом ФГБОУ ВО "ДОНАУИГС" от 27.04.2024 протокол № 12.

Срок действия программы: 2024-2028

 Рабочая программа рассмотрена и одобрена на заседании кафедры Иностранных языков

Протокол от 10.04.2024 № 8

Заведующий кафедрой: канд.пед.наук, доцент, Лычко Л.Я.

*\_\_\_\_\_\_\_\_\_\_\_\_\_\_\_\_\_\_\_\_\_\_\_\_ (подпись)*

### **Визирование РПД для исполнения в очередном учебном году**

#### **"УТВЕРЖДАЮ"**

Рабочая программа пересмотрена, обсуждена и одобрена для исполнения в 2025 - 2026 учебном году на заседании кафедры Иностранных языков

Протокол от "  $\qquad$ "  $\qquad$  2025 г. №

Зав. кафедрой канд.пед.наук, доцент, Лычко Л.Я.

### **Визирование РПД для исполнения в очередном учебном году**

#### **"УТВЕРЖДАЮ"**

Рабочая программа пересмотрена, обсуждена и одобрена для исполнения в 2026 - 2027 учебном году на заседании кафедры Иностранных языков

Протокол от "\_\_\_\_" \_\_\_\_\_\_\_\_\_\_ 2026 г. №\_\_

Зав. кафедрой канд.пед.наук, доцент, Лычко Л.Я.

#### **Визирование РПД для исполнения в очередном учебном году**

#### **"УТВЕРЖДАЮ"**

Рабочая программа пересмотрена, обсуждена и одобрена для исполнения в 2027 - 2028 учебном году на заседании кафедры Иностранных языков

Протокол от " $2027$  г. №

Зав. кафедрой канд.пед.наук, доцент, Лычко Л.Я.

#### **Визирование РПД для исполнения в очередном учебном году**

#### **"УТВЕРЖДАЮ"**

Рабочая программа пересмотрена, обсуждена и одобрена для исполнения в 2028 - 2029 учебном году на заседании кафедры Иностранных языков

Протокол от " $2028 \text{ r. } \mathcal{N}$ 

Зав. кафедрой канд.пед.наук, доцент, Лычко Л.Я.

(подпись)

(подпись)

 $\frac{1}{2}$  ,  $\frac{1}{2}$  ,  $\frac{1}{2}$  ,  $\frac{1}{2}$  ,  $\frac{1}{2}$ (подпись)

(подпись)

### **РАЗДЕЛ 1. ОРГАНИЗАЦИОННО-МЕТОДИЧЕСКИЙ**

• дальнейшее развитие и совершенствование иноязычных умений в четырех видах речевой деятельности: чтении говорении, аудировании, письме; • расширение лексического запаса обучающихся, с целью общения на английском языке в устной и письменной формах в бытовой, академической и социо-культурной сферах; • развитие умений самостоятельно работать с иноязычной литературой на английском языке; • дальнейшее развитие умений делать монологические высказывания, принимать участие в беседе, вести дискуссии на английском языке; • расширение кругозора обучающихся, их культуры мышления, речи и умений общения, а также совершенствование уровня их общей образованности. **1.2. УЧЕБНЫЕ ЗАДАЧИ ДИСЦИПЛИНЫ 1.1. ЦЕЛИ ДИСЦИПЛИНЫ** Основной целью освоения дисциплины является дальнейшее развитие у обучающихся англоязычной компетенции в четырех видах речевой деятельности: чтении, говорении, аудировании и письме; а также привитие знаний и развитие умений общения на иностранном языке в бытовой, академической и социокультурной сферах, достижение ими уровня владения иностранным языком не ниже В1. **1.3. МЕСТО ДИСЦИПЛИНЫ В СТРУКТУРЕ ОСНОВНОЙ ОБРАЗОВАТЕЛЬНОЙ ПРОГРАММЫ** Цикл (раздел) ОПОП ВО: *1.3.1. Дисциплина "Иностранный язык" опирается на следующие элементы ОПОП ВО:* Математика Вычислительные системы, сети и телекоммуникации *1.3.2. Дисциплина "Иностранный язык" выступает опорой для следующих элементов:* Проектирование информационных систем Операционные системы Аналитика данных на Python Информационные системы и технологии *УК ОС-4.1: Осуществляет коммуникацию на иностранном языке в ситуациях повседневного общения в устной и письменной формах* **1.4. РЕЗУЛЬТАТЫ ОСВОЕНИЯ ДИСЦИПЛИНЫ:** Знать: **Уровень 1** - основы построения устного и письменного иноязычного высказывания; - основы деловой переписки; - особенности межкультурного общения и этикета. **Уровень 2** - структуру иностранного языка; - грамматический и лексический строй иностранного языка; - иностранную терминологию в сфере профессиональной деятельности, **Уровень 3** -общеупотребительную и академическую лексику, речевые формулы для осуществления профессиональной деятельности и межкультурного общения; -основы деловой переписки; -особенности межкультурного общения и этикета. Уметь: **Уровень 1** - понимать основные идеи четких устных сообщений, сделанных на иностранном языке; - понимать основные идеи, содержание и детали письменных текстов различной тематики; **Уровень 2** - понимать основные идеи, содержание и детали письменных текстов различной тематики; - составлять связные сообщения на темы, касающиеся профессиональной, академической и социально-культурной сфер деятельности; **Уровень 3** - составлять связные сообщения на темы, касающиеся профессиональной, академической и социально-культурной сфер деятельности; - использовать знания иностранного языка в профессиональной деятельности, межкультурной коммуникации и межличностном общении. Владеть: **Уровень 1** - способностью к обобщению, анализу, восприятию и продуцированию информации на иностранном языке; - средствами связи между различными частями текста; **Уровень 2** - средствами связи между различными частями текста;

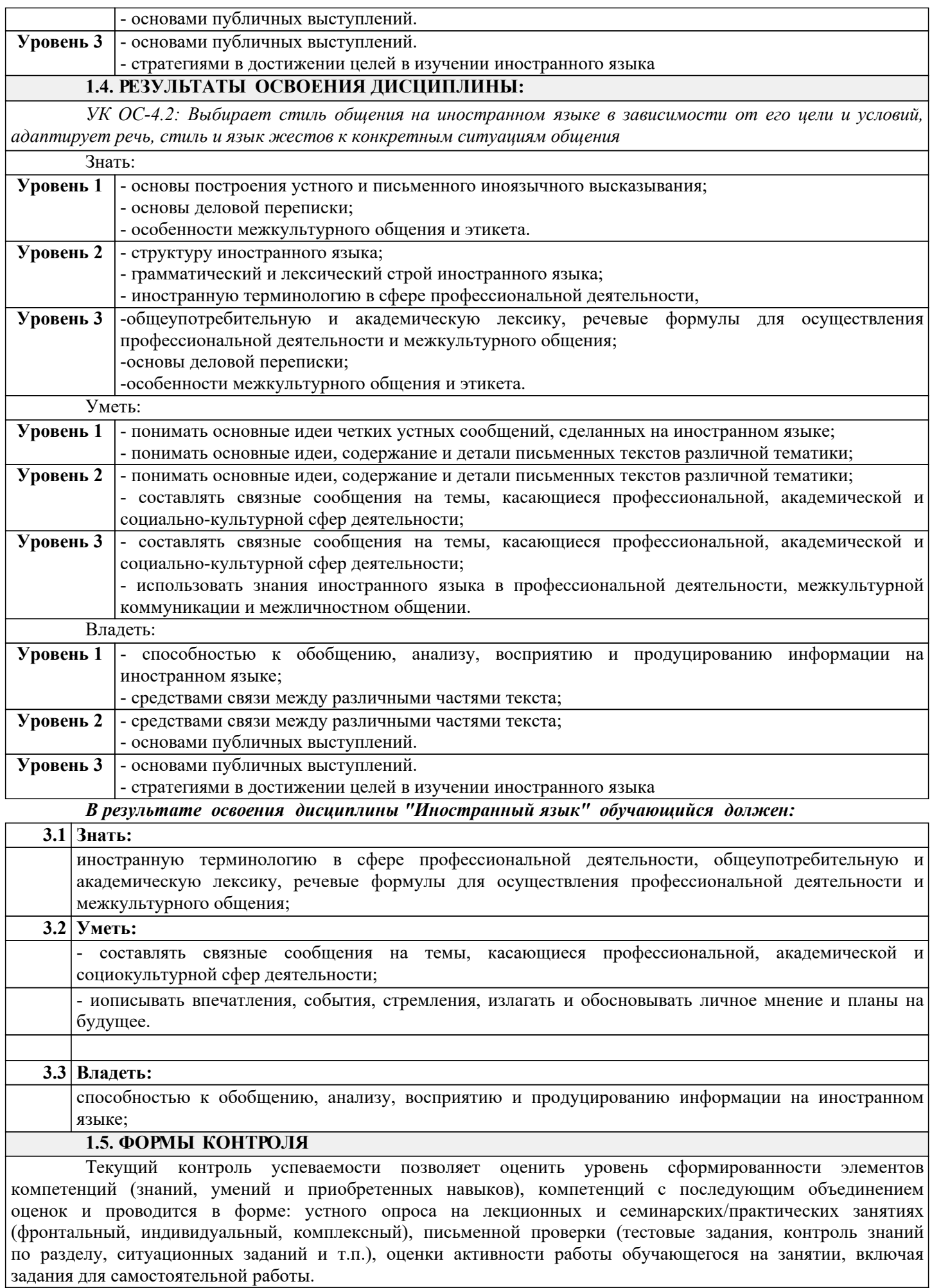

*Промежуточная аттестация*

Результаты текущего контроля и промежуточной аттестации формируют рейтинговую оценку работы студента. Распределение баллов при формировании рейтинговой оценки работы студента осуществляется в соответствии с действующим локальным нормативным актом. По дисциплине "Иностранный язык" видом промежуточной аттестации является Зачет

### **РАЗДЕЛ 2. СОДЕРЖАНИЕ ДИСЦИПЛИНЫ**

### **2.1. ТРУДОЕМКОСТЬ ОСВОЕНИЯ ДИСЦИПЛИНЫ**

Общая трудоёмкость дисциплины "Иностранный язык" составляет 13 зачётные единицы, 468 часов.

Количество часов, выделяемых на контактную работу с преподавателем и самостоятельную работу обучающегося, определяется учебным планом.

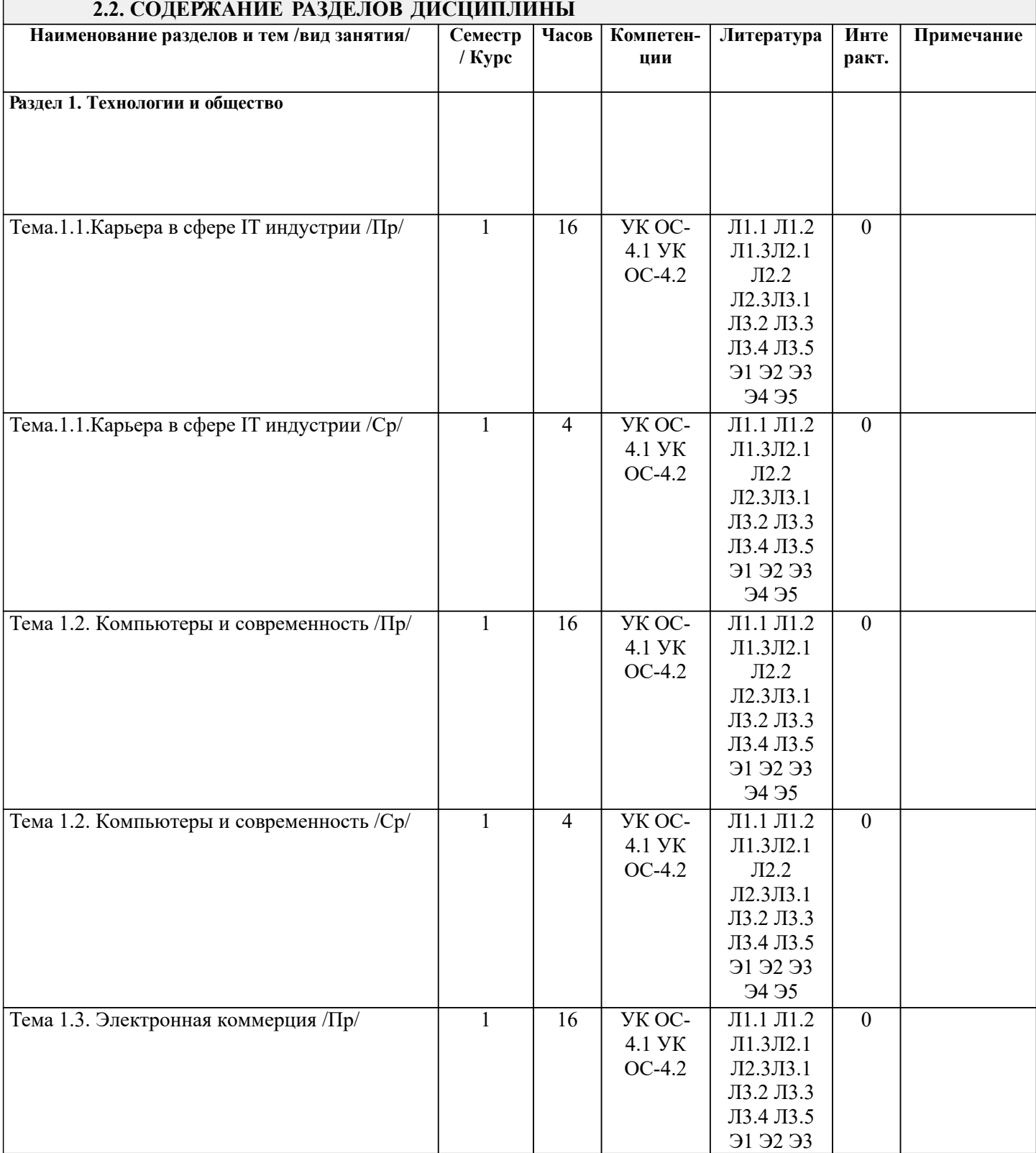

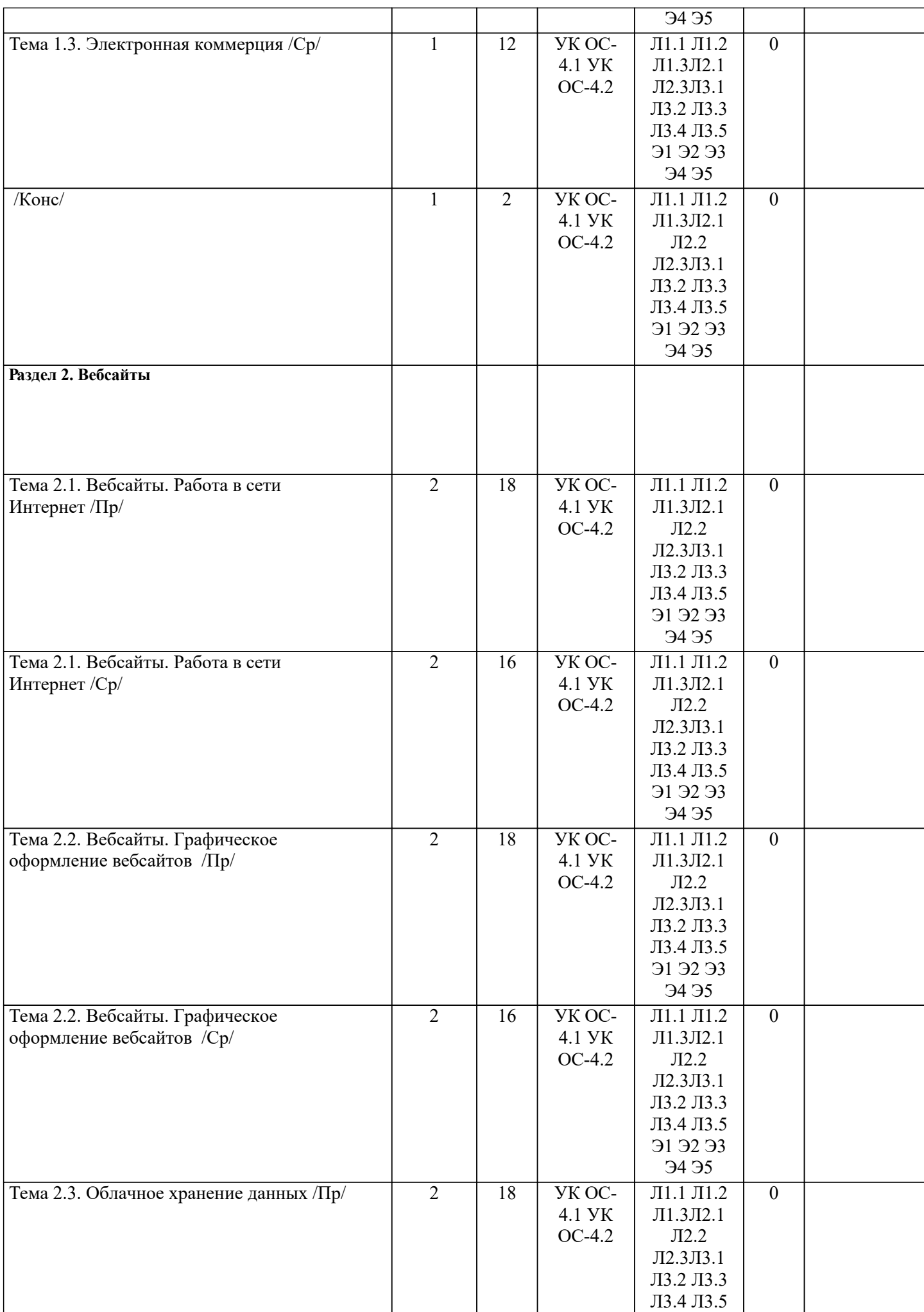

Ť

 $\overline{\mathbf{I}}$ 

ℸ

 $\mathsf{r}$ 

٦

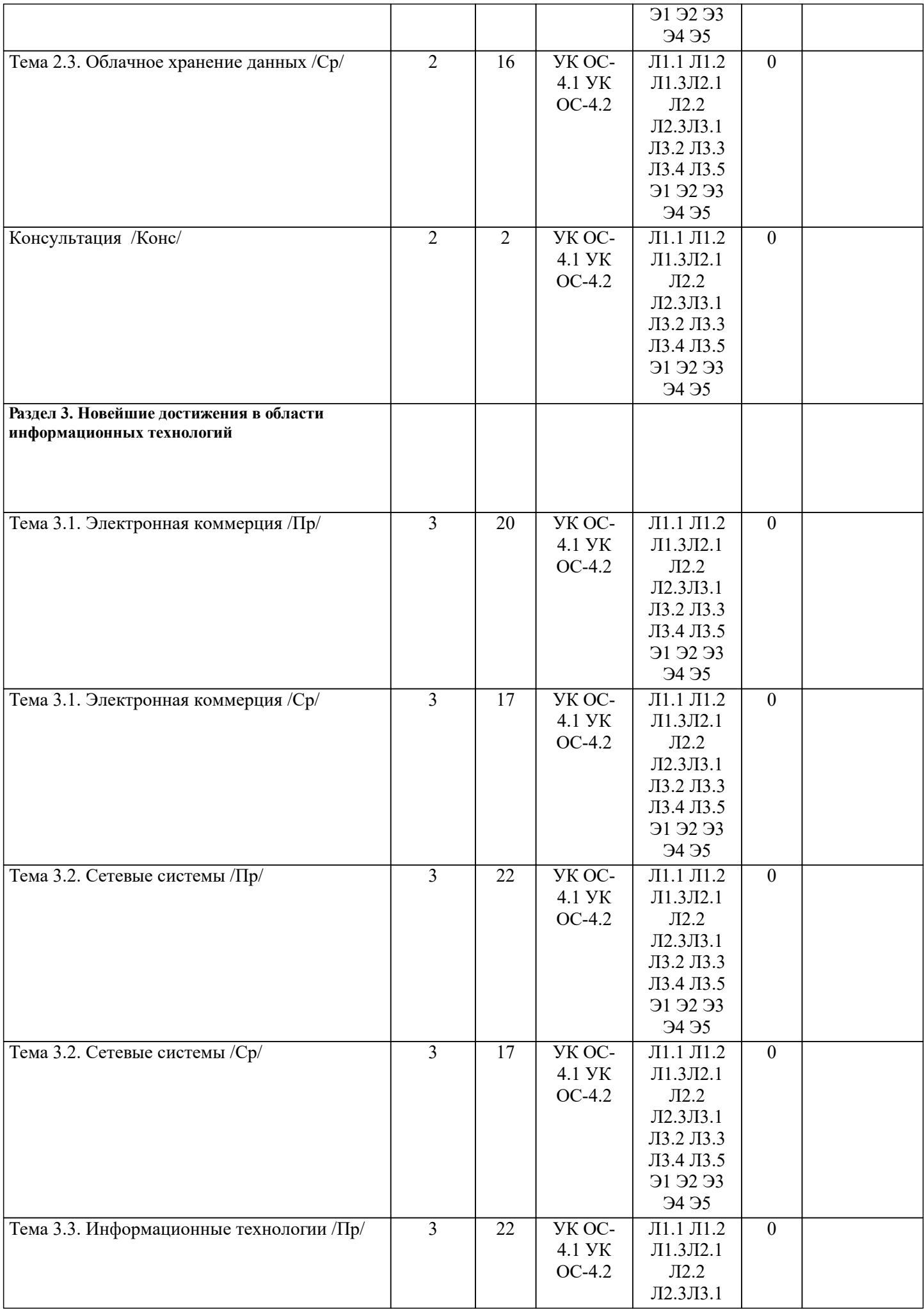

┑

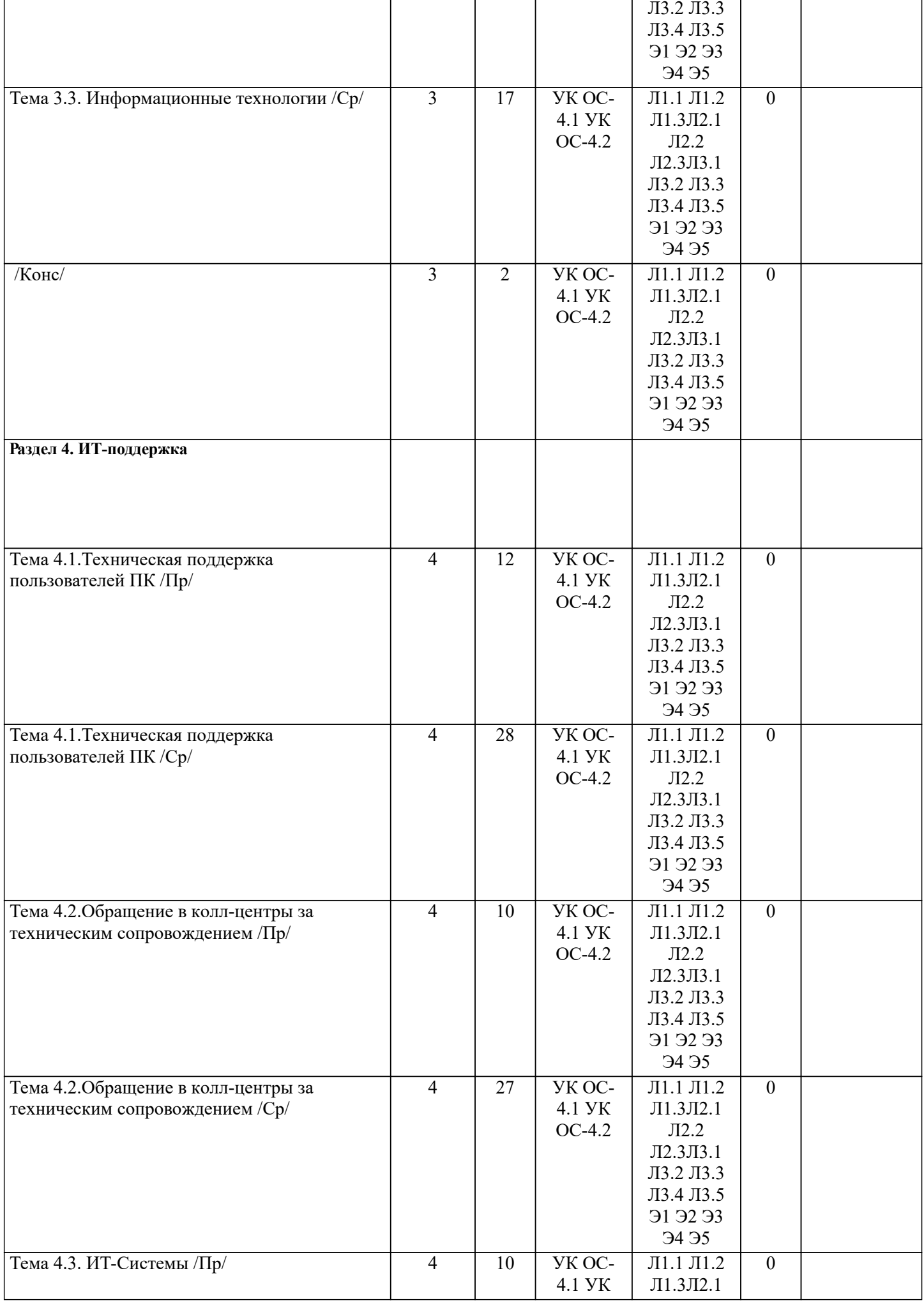

┚

┚

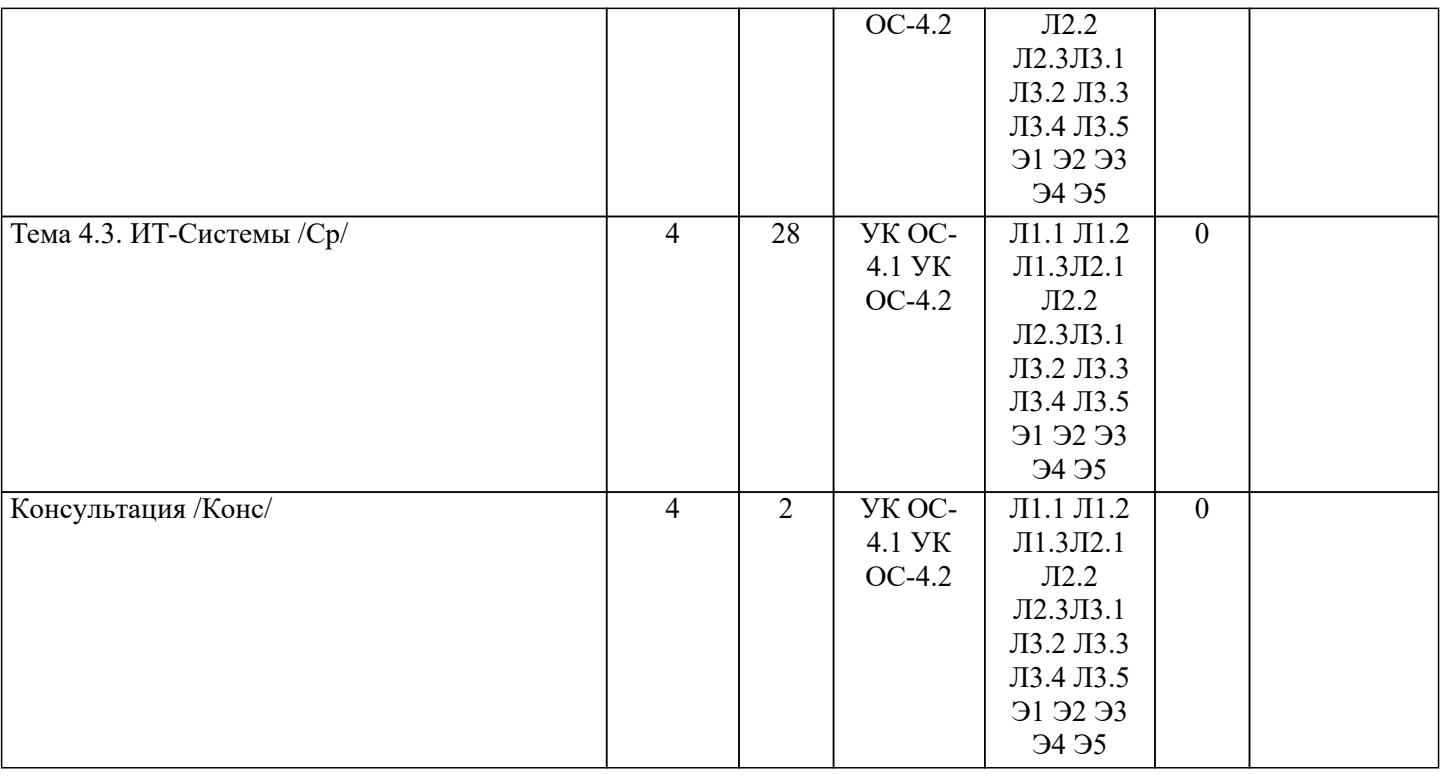

## **РАЗДЕЛ 3. ОБРАЗОВАТЕЛЬНЫЕ ТЕХНОЛОГИИ**

В освоении учебной дисциплины «Иностранный язык» используются следующие технология: 1.Контекстное обучение – обучение в контексте профессии (реализуется в учебных заданиях, учитывающих специфику направления и профиля подготовки), формируется мотивация обучающихся к усвоению знаний путем выявления связей между конкретным знанием и его применением.

2. Технология интерактивного обучения (реализуется в форме учебных заданий, предполагающих взаимодействие обучающихся, использование активных форм обратной связи).

3. Технология электронного обучения (реализуется при помощи электронной образовательной среды ГОУ ВПО «ДОНАУИГС» и при использовании ресурсов ЭБС, при проведении автоматизированного тестирования и т. д.).

4. Проблемное обучение – стимулирование обучающихся к самостоятельному приобретению знаний, необходимых для решения конкретной проблемы.

5. Проектная технология – индивидуальная или коллективная деятельность по отбору, распределению и систематизации материала по определенной теме, в результате которой составляется проект.

Мотивация обучающихся к усвоению знаний путем выявления связей между конкретным знанием и его применением.

Образовательная деятельность, направленная на развитие у обучающихся разумного, рефлексивного мышления, способного выдвинуть новые идеи и увидеть новые возможности.

Стимулирование обучающихся к самостоятельному приобретению знаний, необходимых для решения конкретной проблемы.<br>Выстраивание обуча

обучающимися собственной образовательной траектории на основе формировании индивидуальной образовательной программы с учетом интереса обучающегося.

Изучение обучающимися нового материала до его изучения в ходе аудиторных занятий.

Использование знаний из разных областей, их группировка и концентрация в контексте решаемой задачи.

Активизация познавательной деятельности обучающегося за счет ассоциации их собственного опыта с предметом обучения.

Аудиотехнологии, видеотехнологии (телекоммуникации), компьютерные программы. Преимущества и возможности использования информационных технологий в обучении ия (профильные программы, компьютерные порталы, поиск, отбор, обработка и хранение информации, межкультурная коммуникация и т. д.)

Обучение в электронной образовательной среде с целью расширения доступа к образовательным ресурсам (теоретически к неограниченному объему и скорости доступа), увеличения контактного взаимодействия с преподавателем, построения индивидуальных траекторий подготовки и объективного контроля и мониторинга знаний обучающихся.

Тестирование. Виды тестов. Требования к тестам. Методика с тестами. Интерпретация результатов. Языковой портфель. Компоненты языкового портфеля. Конкурсы и олимпиады. Подготовка, проведение, оценивание.

### **РАЗДЕЛ 4. УЧЕБНО-МЕТОДИЧЕСКОЕ И МАТЕРИАЛЬНО-ТЕХНИЧЕСКОЕ ОБЕСПЕЧЕНИЕ ДИСЦИПЛИНЫ**

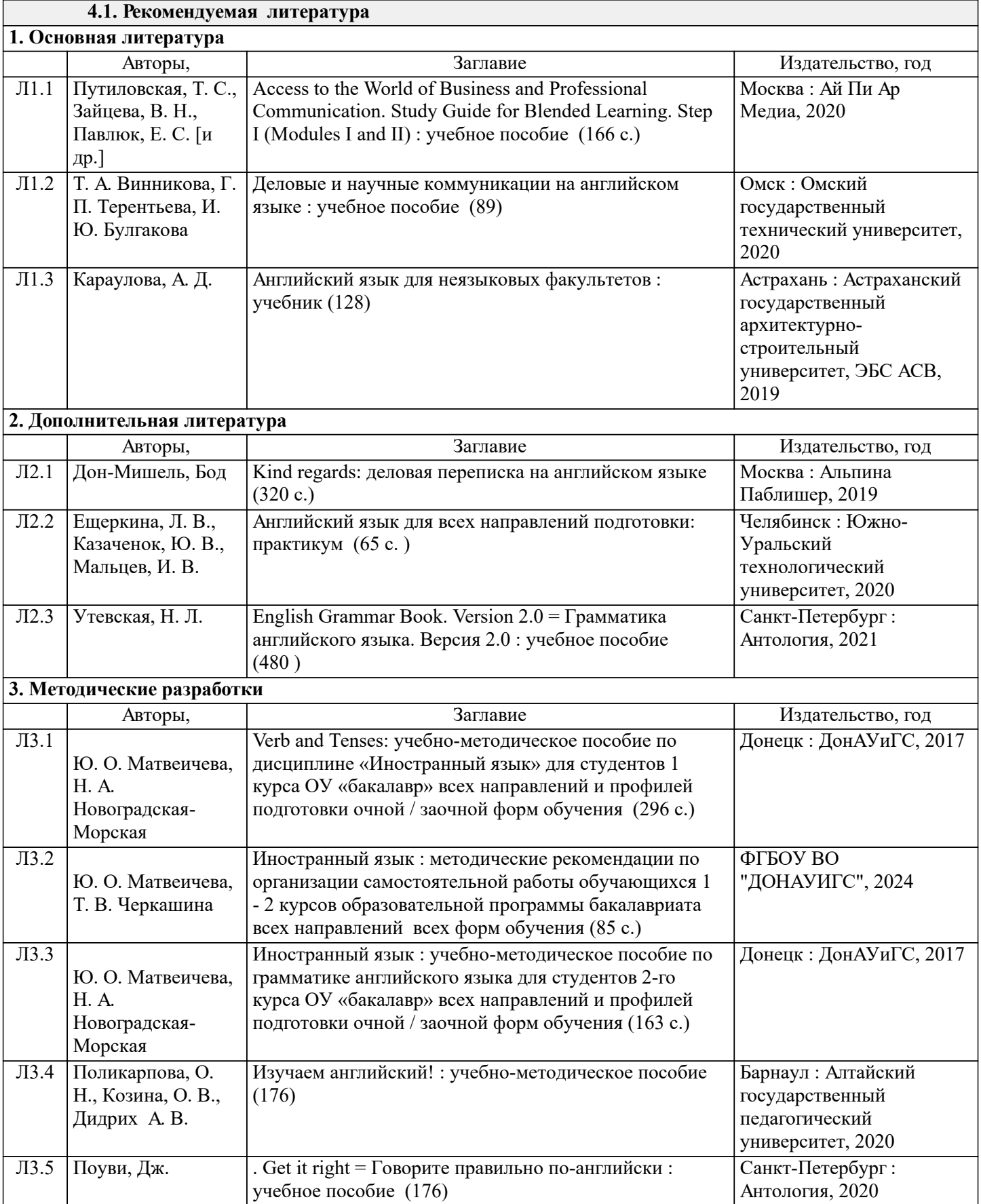

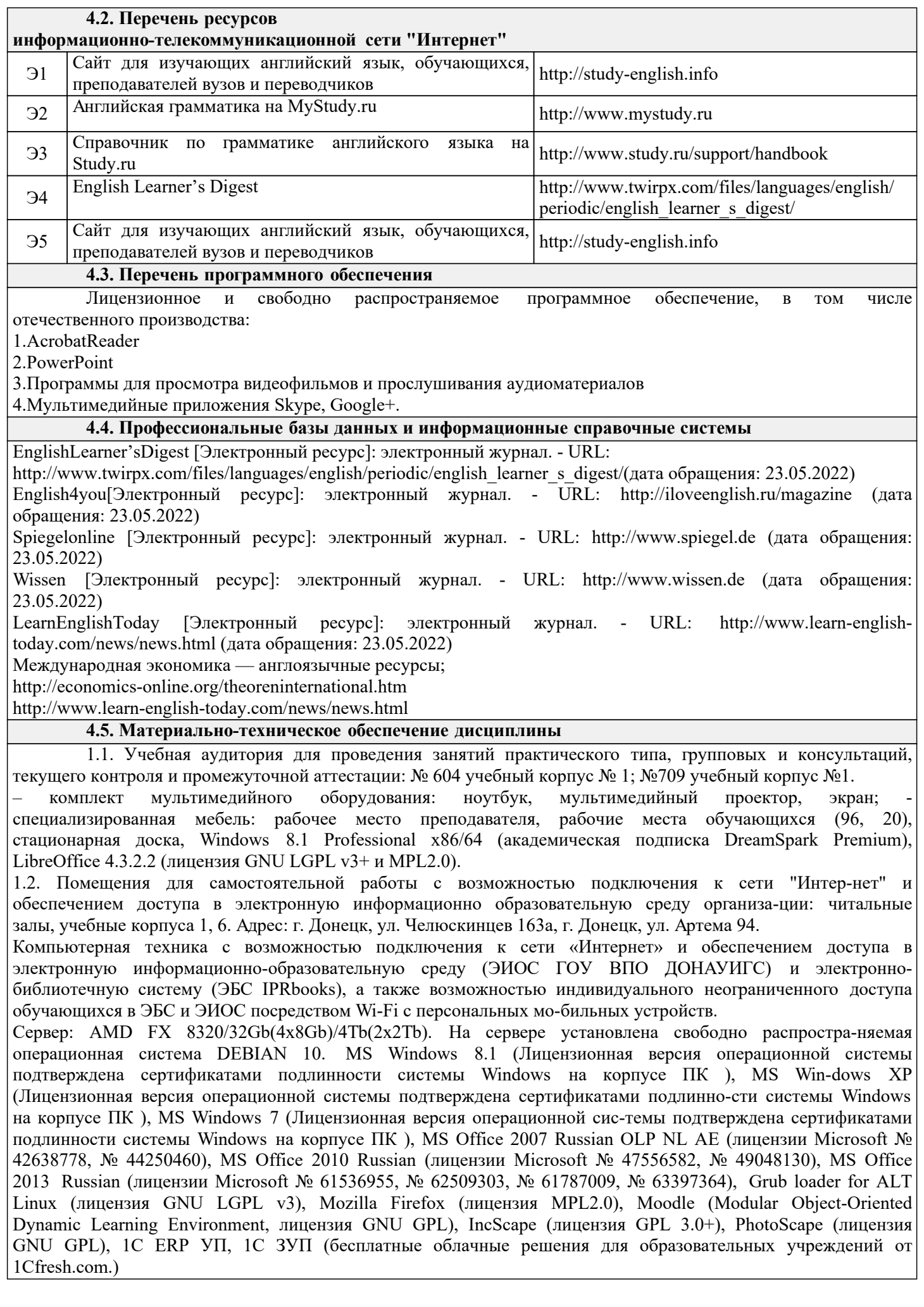

### **РАЗДЕЛ 5. ФОНД ОЦЕНОЧНЫХ СРЕДСТВ**

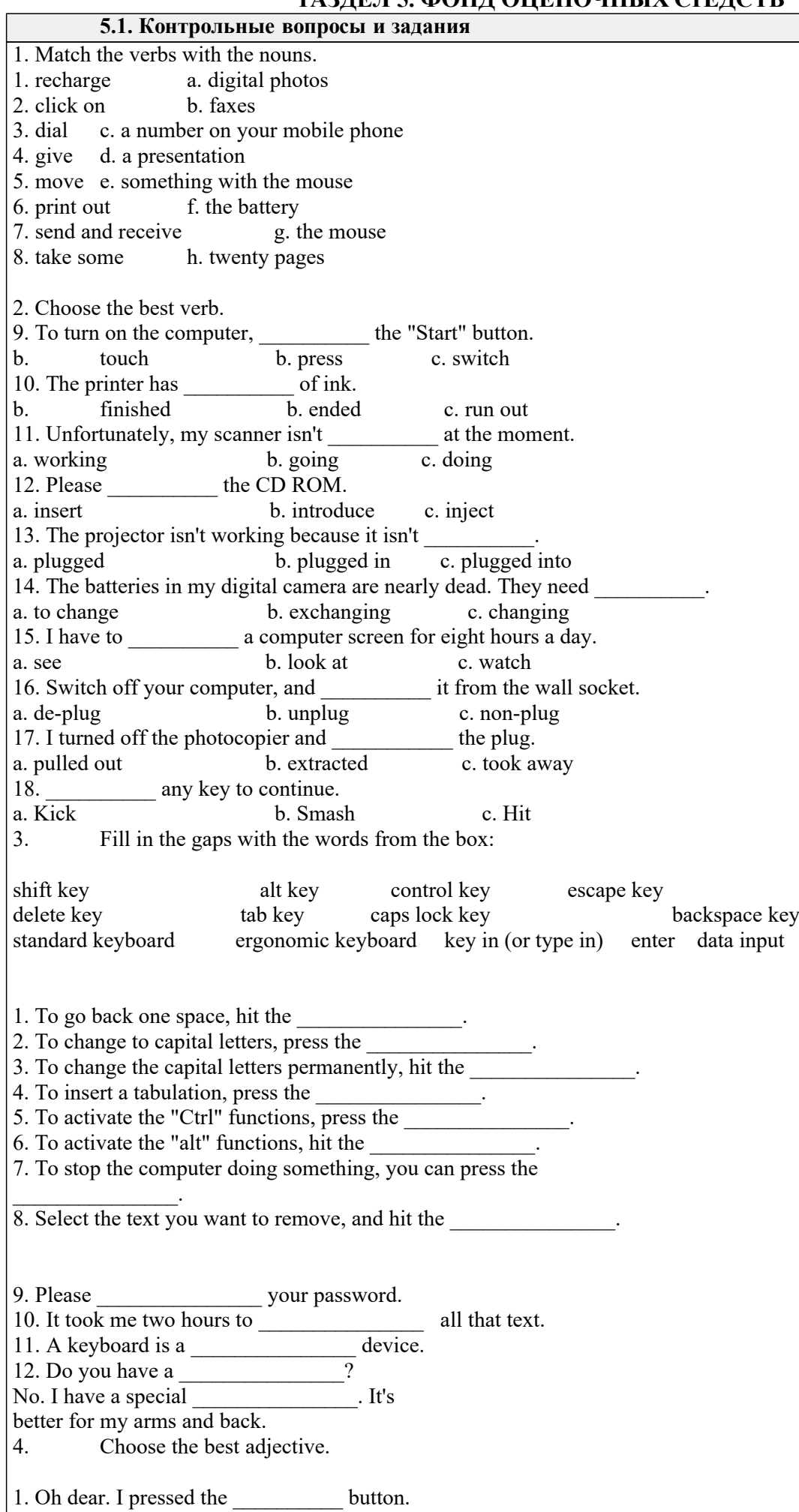

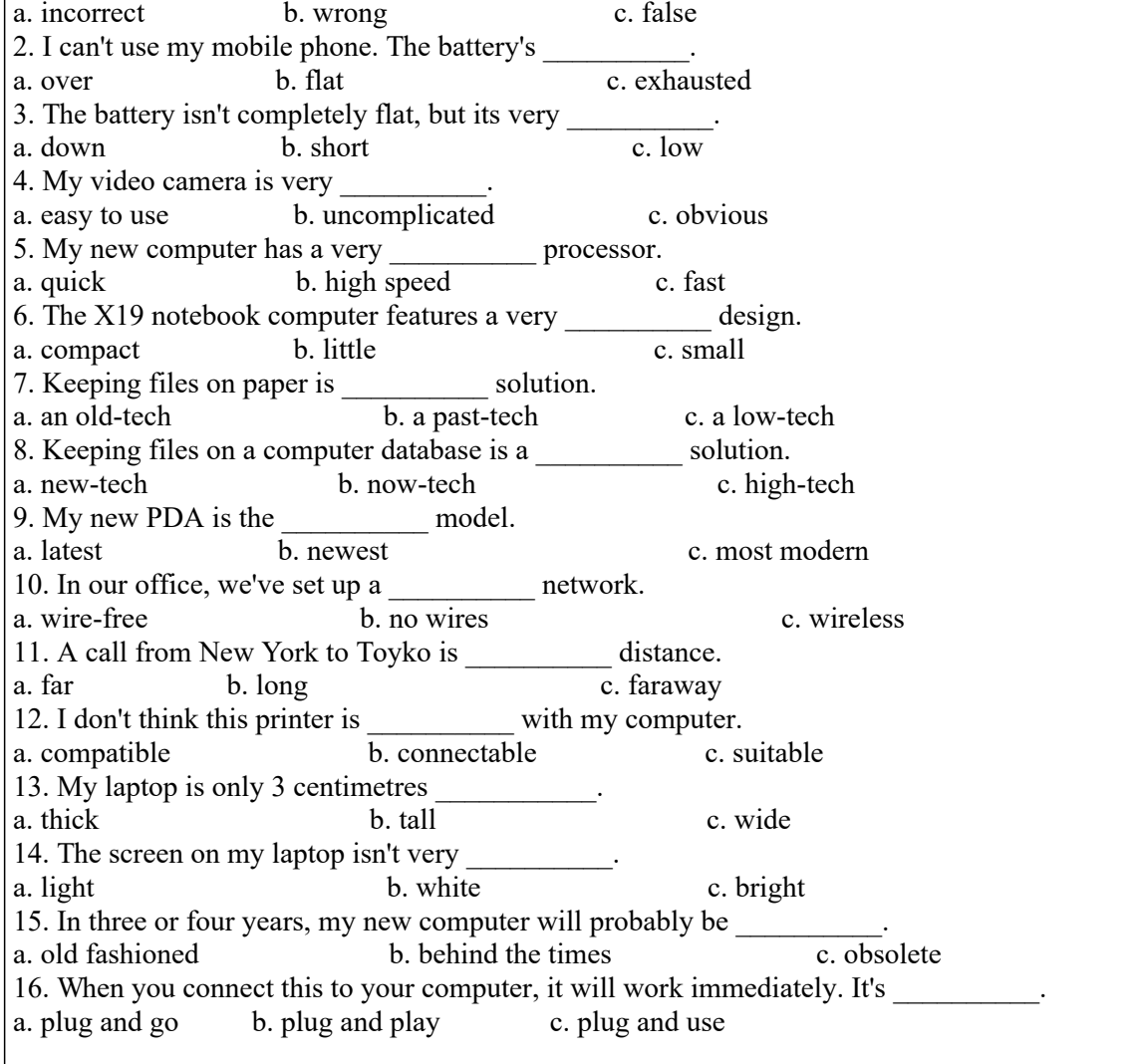

Keys:

1. scroll up, 2 scroll down, 3 hold down, 4 repetitive strain injury, 5 touchpad (or mouse pad), 6 joystick, 7 roll,8 optical, 9 single, 10 double, 11 on, 12 left button, 13 right button, 14 scroll wheel (or mouse wheel),15 pointer 2. 1. Inject 2 laser, 3 laser, 4 laser, 5 inkjet, 6 laser, 7 laser, 8 inkjet

3. 1 T, 2 F 3 T, 4 F 5 F,6 T, 7 F, 8 T, 9 T, 10 F

Read, translate the text and give its summary

Text 1.

"Computers"

Generally, any device that can perform numerical calculations, even an adding machine, may be called a computer but nowadays this term is used especially for digital computers. Computers that once weighed 30 tons now may weigh as little as 1.8 kilograms. Microchips and microprocessors have considerably reduced the cost of the electronic components required in a computer. Computers come in many sizes and shapes such as special-purpose, laptop, desktop, minicomputers, supercomputers.

Special-purpose computers can perform specific tasks and their operations are limited to the programmes built into their microchips. There computers are the basis for electronic calculators and can be found in thousands of electronic products, including digital watches and automobiles. Basically, these computers do the ordinary arithmetic operations such as addition, subtraction, multiplication and division.

General-purpose computers are much more powerful because they can accept new sets of instructions. The smallest fully functional computers are called laptop computers. Most of the general-purpose computers known as personal or desktop computers can perform almost 5 million operations per second.

Today's personal computers are know to be used for different purposes: for testing new theories or models that cannot be examined with experiments, as valuable educational tools due to various encyclopedias, dictionaries, educational programmes, in book-keeping, accounting and management. Proper application of computing equipment in different industries is likely to result in proper management, effective distribution of materials and resources, more efficient production and trade.

Minicomputers are high-speed computers that have greater data manipulating capabilities than personal computers do and that can be used simultaneously by many users. These machines are primarily used by larger businesses or by large research and university centers. The speed and power of supercomputers, the highest class of computers, are

almost beyond comprehension, and their capabilities are continually being improved. The most complex of these machines can perform nearly 32 billion calculations per second and store 1 billion characters in memory at one time, and can do in one hour what a desktop computer would take 40 years to do. They are used commonly by government agencies and large research centers. Linking together networks of several small computer centers and programming them to use a common language has enabled engineers to create the supercomputer. The aim of this technology is to elaborate a machine that could perform a trillion calculations per second.

### **5.2. Темы письменных работ**

1. Computers today.

- 2. IT and ICT sphere.
- 3. Jobs in IT sphere.
- 1. Modern Computer Systems.
- 2. Digital Society. Pluses and minuses
- 3. Websites. Creating and promoting websites.
- 4. Requirements for website designer.
- 5. Programmers for web designing.
- 6. e Commerce.

7. Advertising and promoting products through the net.

- 8. Networks Global and Local.
- 9. Types of connections.
- 10. IT-Support Service.
- 11. Jobs and responsibilities in IT sphere.
- 12. Responsibilities of IT worker.
- 13. IT Systems. Types, operating, serving.
- 14. Storage devices. Transferring, transmitting, communicating, up-downloading data.

### **5.3. Фонд оценочных средств**

Фонд оценочных средств дисциплины "Иностранный язык" разработан в соответствии с локальным нормативным актом ФГБОУ ВО "ДОНАУИГС".

Фонд оценочных средств дисциплины "Иностранный язык" в полном объеме представлен в виде приложения к данному РПД.

### **5.4. Перечень видов оценочных средств**

1. Собеседование - средство контроля, организованное как специальная беседа преподавателя с обучающимся на темы, связанные с изучаемой дисциплиной, и рассчитанное на выяснение объема знаний обучающегося по определенному разделу, теме, проблеме и т.п.

2. Доклад, сообщение - продукт самостоятельной работы обучающегося, представляющий собой публичное выступление по представлению полученных результатов решения определенной учебно-практической, учебно-исследовательской или научной темы.

3. Тестовые задания - система стандартизированных заданий, позволяющая автоматизировать процедуру измерения уровня знаний и умений обучающегося.

4. Контрольная работа - средство проверки умений применять полученные знания для решения задач определенного типа по теме или разделу.

## **РАЗДЕЛ 6. СРЕДСТВА АДАПТАЦИИ ПРЕПОДАВАНИЯ ДИСЦИПЛИНЫ К ПОТРЕБНОСТЯМ ЛИЦ С ОГРАНИЧЕННЫМИ ВОЗМОЖНОСТЯМИ ЗДОРОВЬЯ**

В случае необходимости, обучающимся из числа лиц с ограниченными возможностями здоровья (по заявлению обучающегося) могут предлагаться одни из следующих вариантов восприятия информации с учетом их индивидуальных психофизических особенностей:

1) с применением электронного обучения и дистанционных технологий.

2) с применением специального оборудования (техники) и программного обеспечения, имеющихся в ФГБОУ ВО "ДОНАУИГС".

В процессе обучения при необходимости для лиц с нарушениями зрения, слуха и опорнодвигательного аппарата предоставляются следующие условия:

- для лиц с нарушениями зрения: учебно-методические материалы в печатной форме увеличенным шрифтом; в форме электронного документа; в форме аудиофайла (перевод учебных материалов в аудиоформат); индивидуальные задания и консультации.

- для лиц с нарушениями слуха: учебно-методические материалы в печатной форме; в форме электронного документа; видеоматериалы с субтитрами; индивидуальные консультации с привлечением сурдопереводчика; индивидуальные задания и консультации.

- для лиц с нарушениями опорно-двигательного аппарата: учебно-методические материалы в печатной форме; в форме электронного документа; в форме аудиофайла; индивидуальные задания и

#### консультации.

## **РАЗДЕЛ 7. МЕТОДИЧЕСКИЕ УКАЗАНИЯ ДЛЯ ОБУЧАЮЩИХСЯ ПО УСВОЕНИЮ ДИСЦИПЛИНЫ**

Самостоятельная работа обучающихся – необходимое условие усвоения иностранного языка. Для успешного освоения курса студентам следует придерживаться следующих рекомендаций:

1. Заниматься иностранным языком регулярно, так как систематические занятия способствуют успешному усвоению материала, а также выполнять все задания и придерживаться рекомендаций преподавателя.

2. Вести личные записи (словарь, заметки различного вида), которые позволяют использовать их в качестве справочного материала и неоднократно к ним возвращаться.

3.При подготовке заданий по чтению, следует пользоваться словарями, выписывая все незнакомые слова. Они помогут над дальнейшей работой над текстом. После прочтения текста необходимо выполнить задания, прилагающиеся к нему для проверки понимания его содержания и проверить себя по ключам.

4. Приступая к работе над прослушиванием текста, необходимо, прежде всего, ознакомиться с заданием и просмотреть его содержание. После первого прослушивания выполняются задания на общее понимание прослушанного, после второго – на понимание деталей. Однако, при самостоятельной работе над аудированием текст рекомендуется прослушать несколько раз, пока его содержание не будет понятно. При необходимости можно воспользоваться распечаткой текста. При этом рекомендуется выписать все новые слова, усвоить их значение. После этого, текст рекомендуется прослушать еще раз.

5. Все устные сообщения должны иметь вступление, основную часть и заключение. При подготовке устных сообщений следует тщательно отрепетировать свое выступление: выучить новые слова и их произношение, продумать интонацию, паузы, жесты и т.д. При использовании наглядных средств (Power Point, картинки, надписи) придерживаться общих правил их составления и использования.

6.Как и устные сообщения, творческие письменные задания (сочинения, эссе, письма, аннотации), имеют следующую схему: вступление, основная часть, заключение, которой следует строго придерживаться. Все письменные задания, включая упражнения, всегда следует предоставлять на проверку преподавателю с целью исправления ошибок и их анализа.